初回設定①

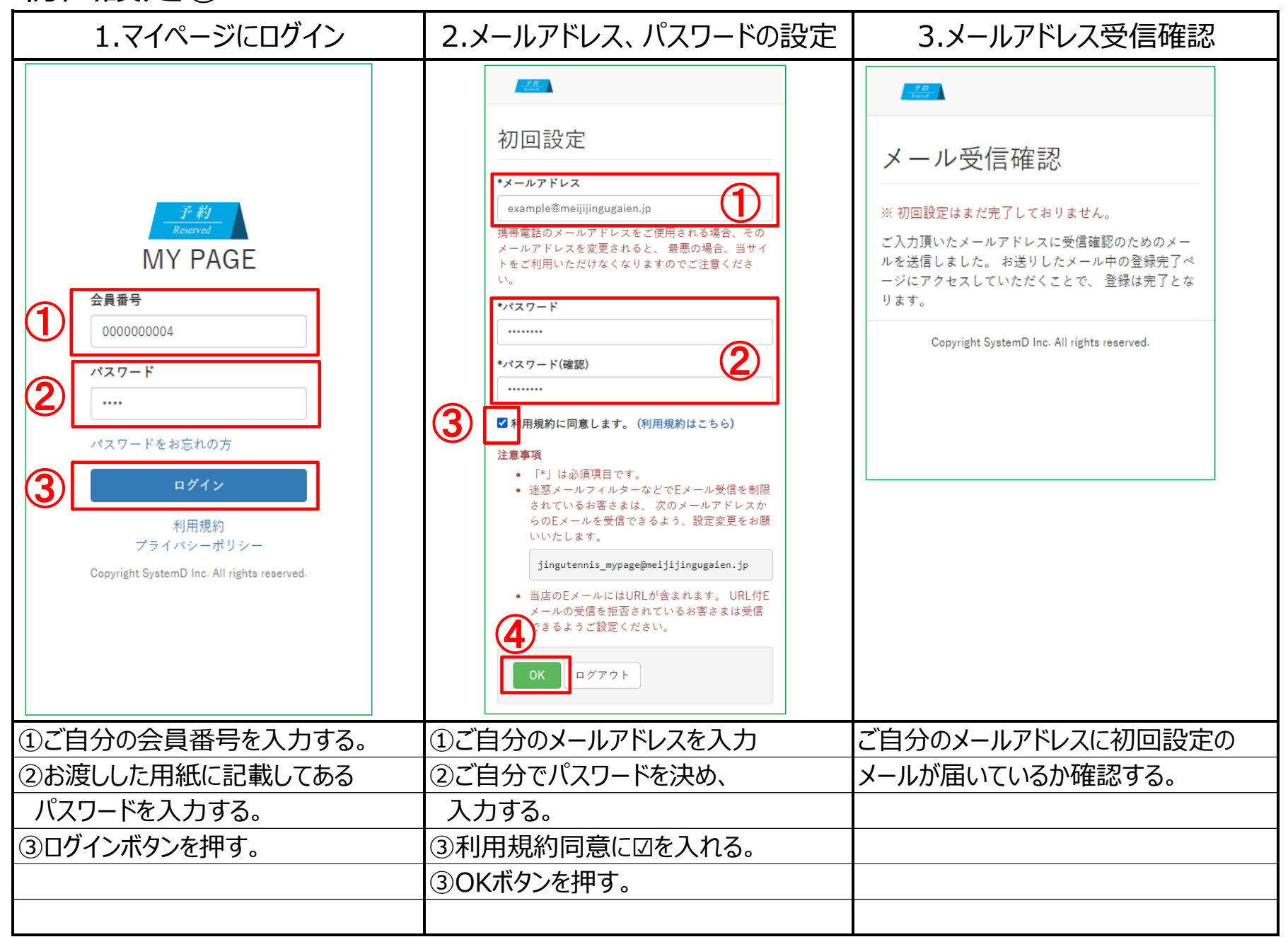

初回設定②

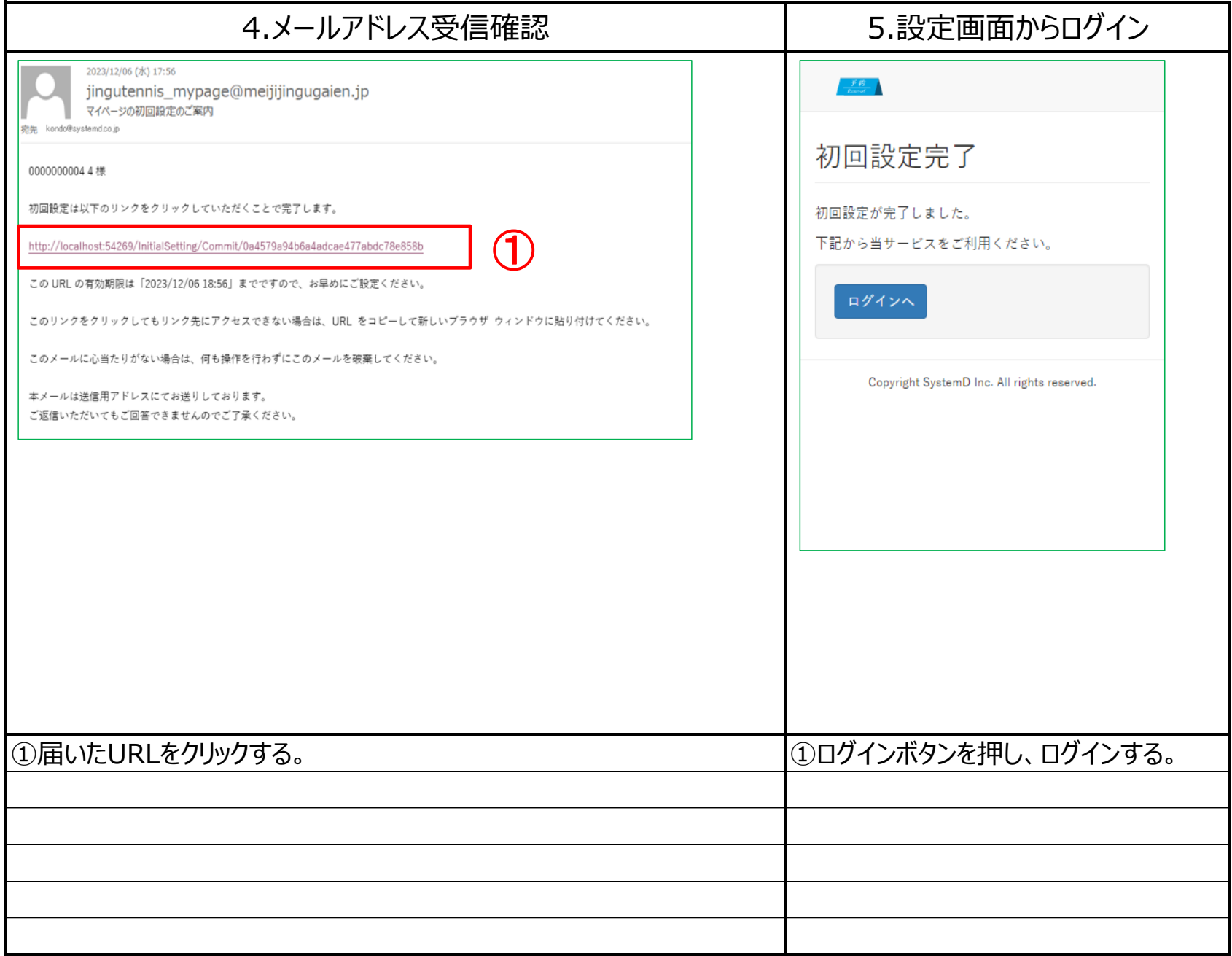

## 初回設定③

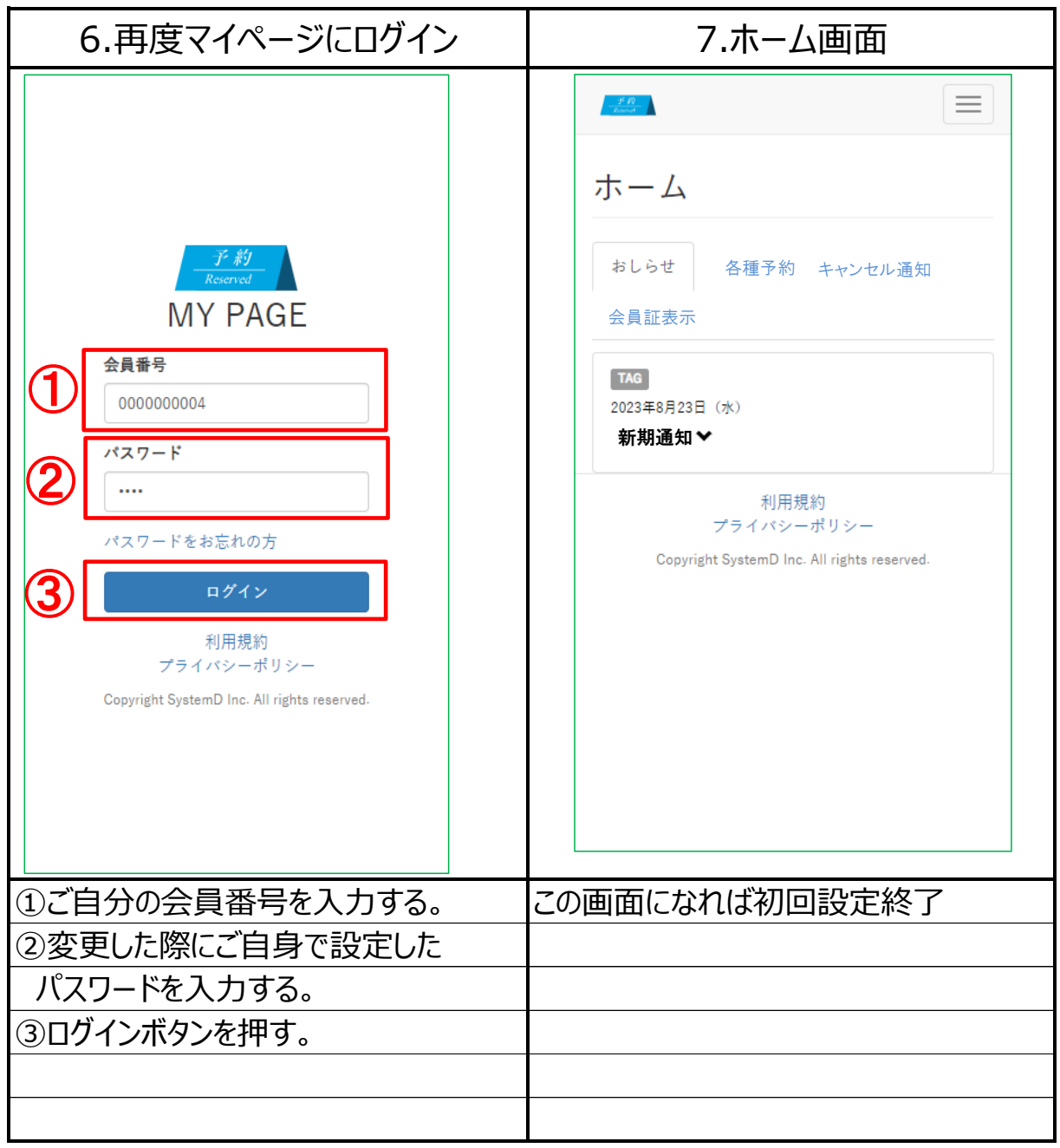

## 初回設定④

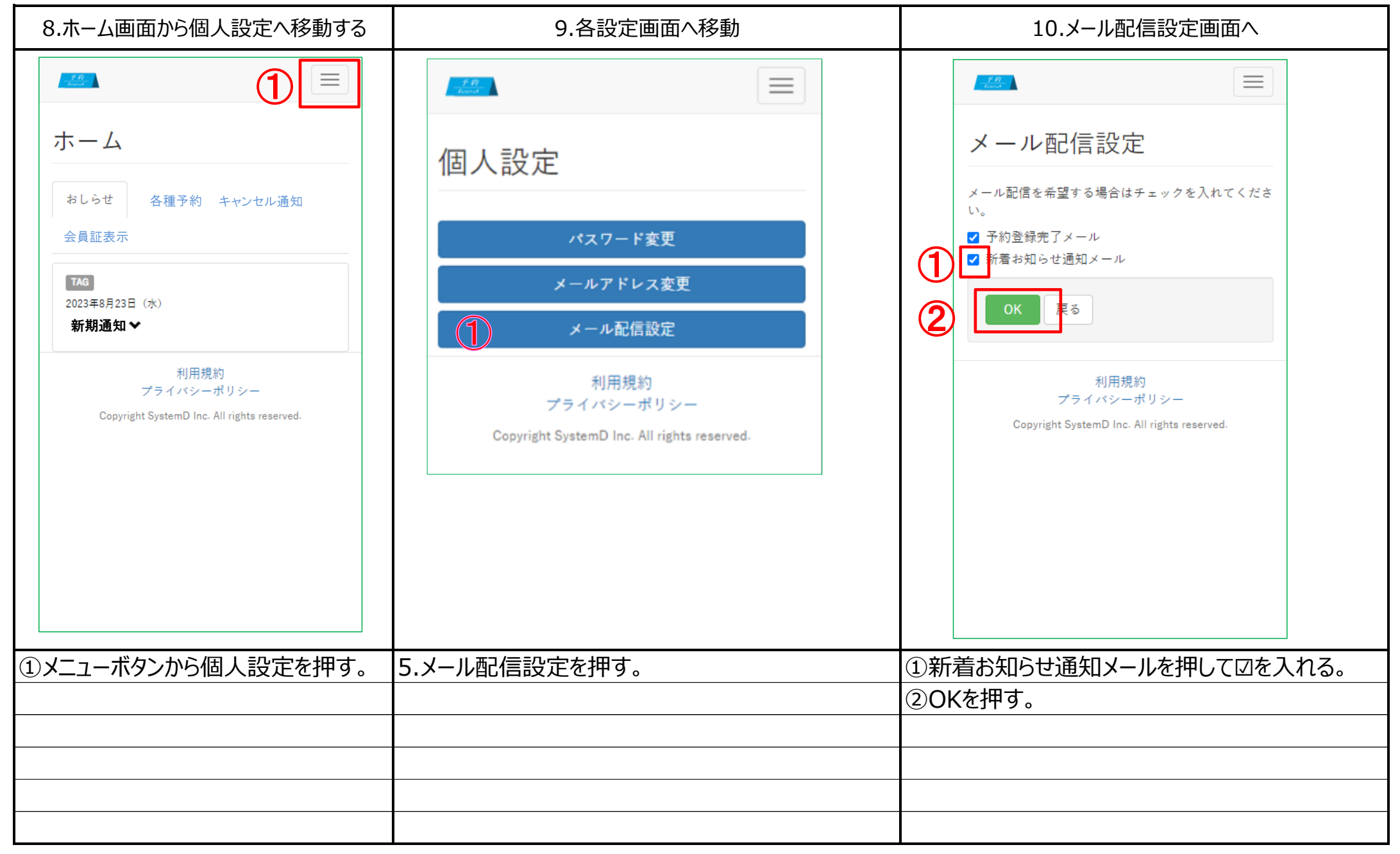